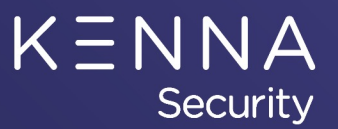

## **All Things Assets – Part 3**

### **David Brothers**

Kenna Security, Customer Success Engineer

06/26/2020

## **All Things Assets – 3 Part Series (Review)**

#### Part 1 – Asset Status (April)

- Introduction to Assets
- Active and Inactive Assets What does that really mean?
- Why letting Kenna control the asset status makes sense.
- Exceptions to the rule When making manual decisions make sense.
- What is the "*by human flag*" and how to remove it?
- Creating a risk meter to show inactive assets that have been seen within the asset inactivity window.
- Creating a risk meter to show active assets that fall outside the asset inactivity window

#### Part 2 – Asset Management (May)

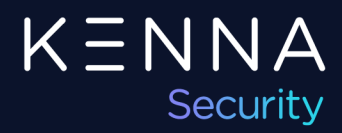

## **All Things Assets – 3 Part Series (Today)**

Part 1 – Asset Status (April)

#### Part 2 – Asset Management (May)

- Deduplication Locators
- Tagging Strategy Bringing in tags
- Asset Ownership Keeping it up to date
- Discovery & Data Enrichment Using CMDB data

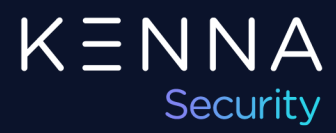

## **All Things Assets – 3 Part Series**

Part 1 – Asset Status (April)

Part 2 – Asset Management (May)

- Asset Scoring
- Asset Priority Use Cases
- Risks and Pitfalls

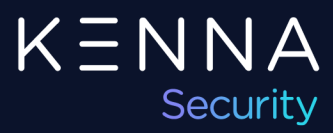

## **Introduction to Assets**

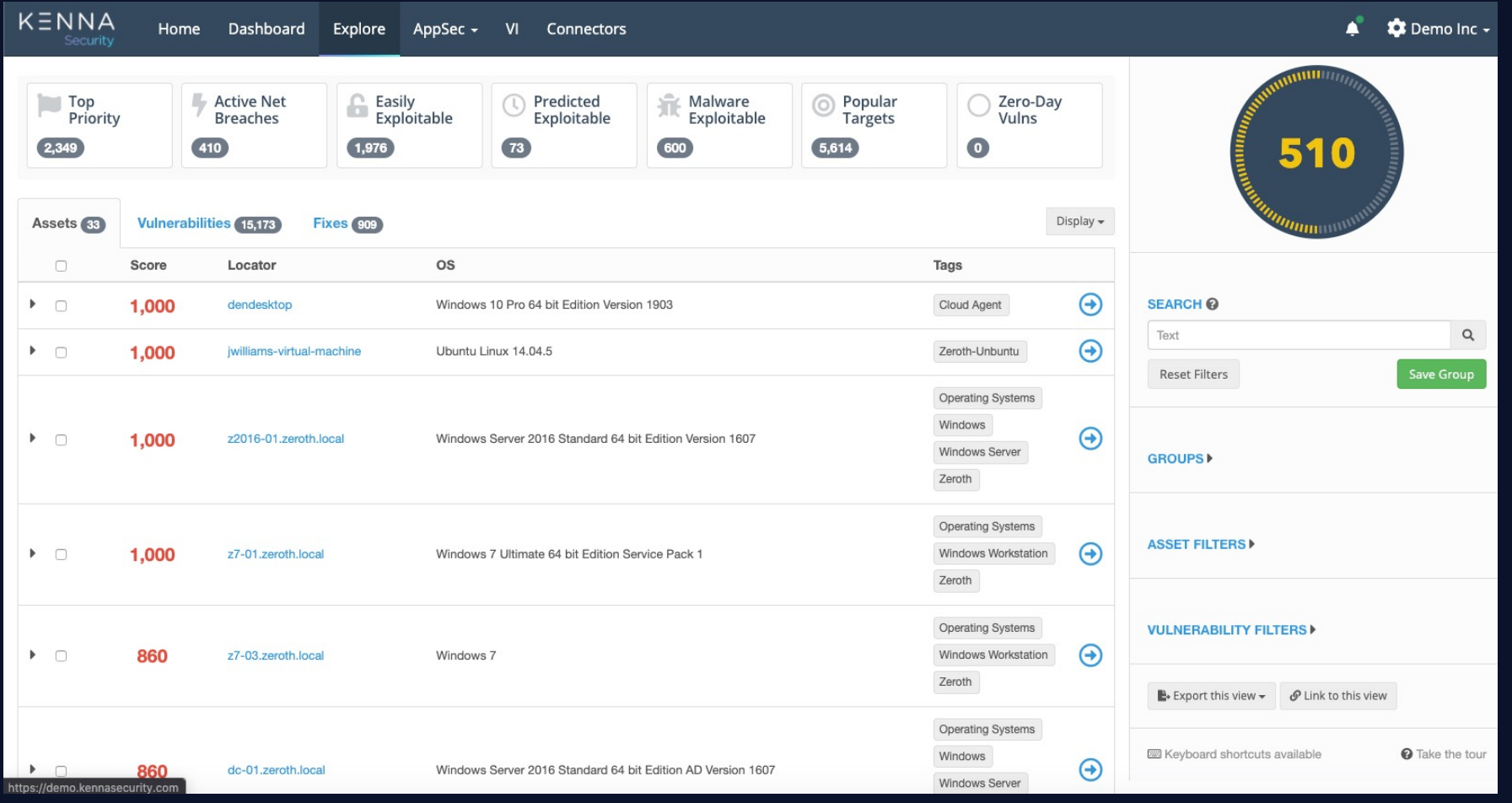

Where the Vulns Live...

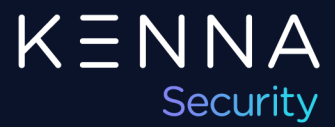

## **Asset Scoring**

#### **Asset Score =**

("High Water Mark" x Asset Priority) *+ [Optional Ext IP "bump"]*

#### **Notes:**

- 
- 
- 

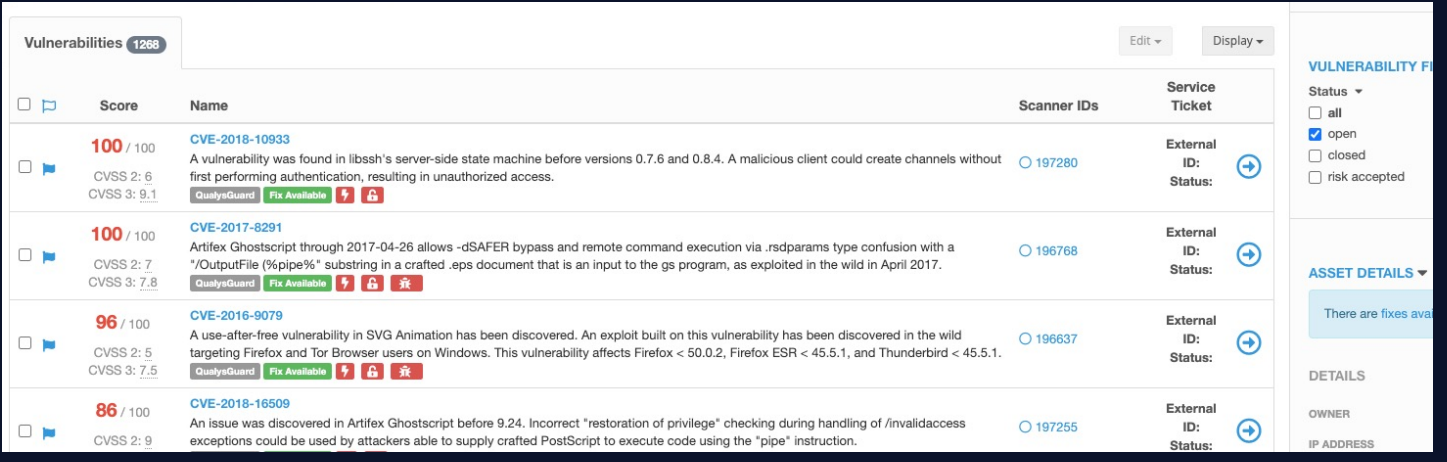

## **Asset Priority – Use Cases**

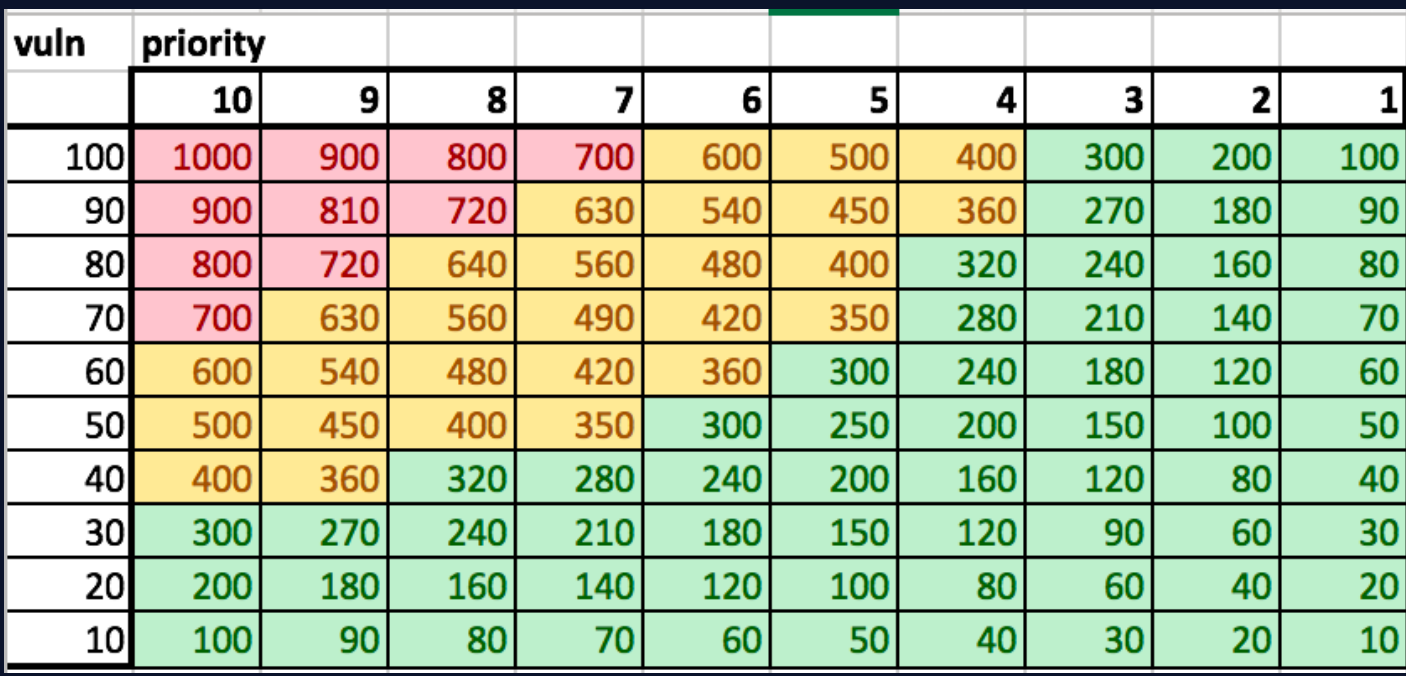

https://help.kennasecurity.com/hc/en-us/articles/360000862303-Asset-Prioritization-In-Kenna

## **Asset Priority – Setting Priority**

#### **Kenna UI:**

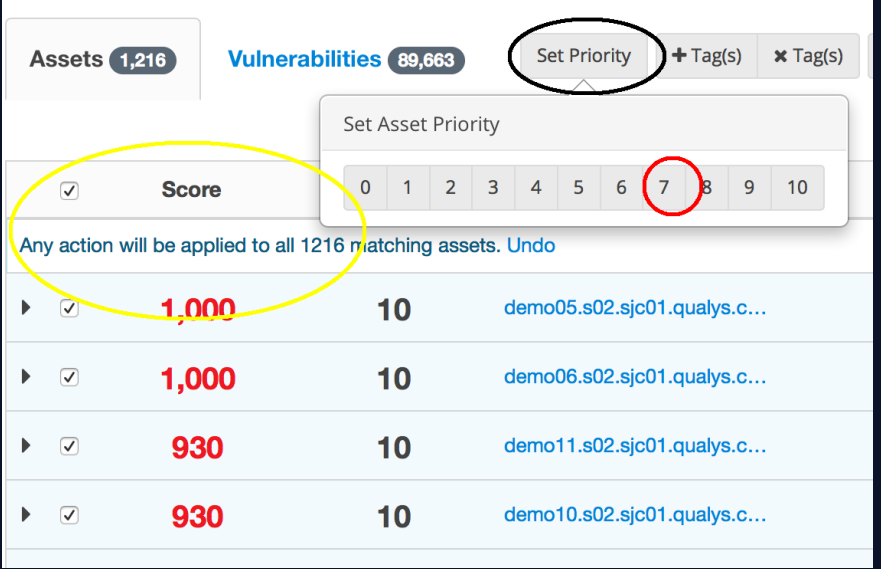

Can se

• Ker

• Ker

#### **Kenna API:**

http://api.kennasecurity.com https://apidocs.kennasecurity.com/reference

## **Assets – Risks and Pitfalls**

#### • **Don't Hide Data**

• Define your Asset Prioritization Rules

#### • **Watch your Asset Counts**

- Are you appropriately licensed?
- Do you have active assets that don't have Vulns?

#### • **CMDB data enrichment**

- Define data matching rules.
- Use good sources (clean, consistent.)
- Do authenticated scans when possible.
- Determine the best "source of truth".

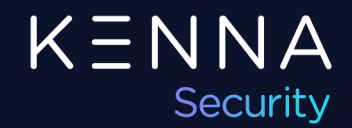

## **Assets Section in Help Center**

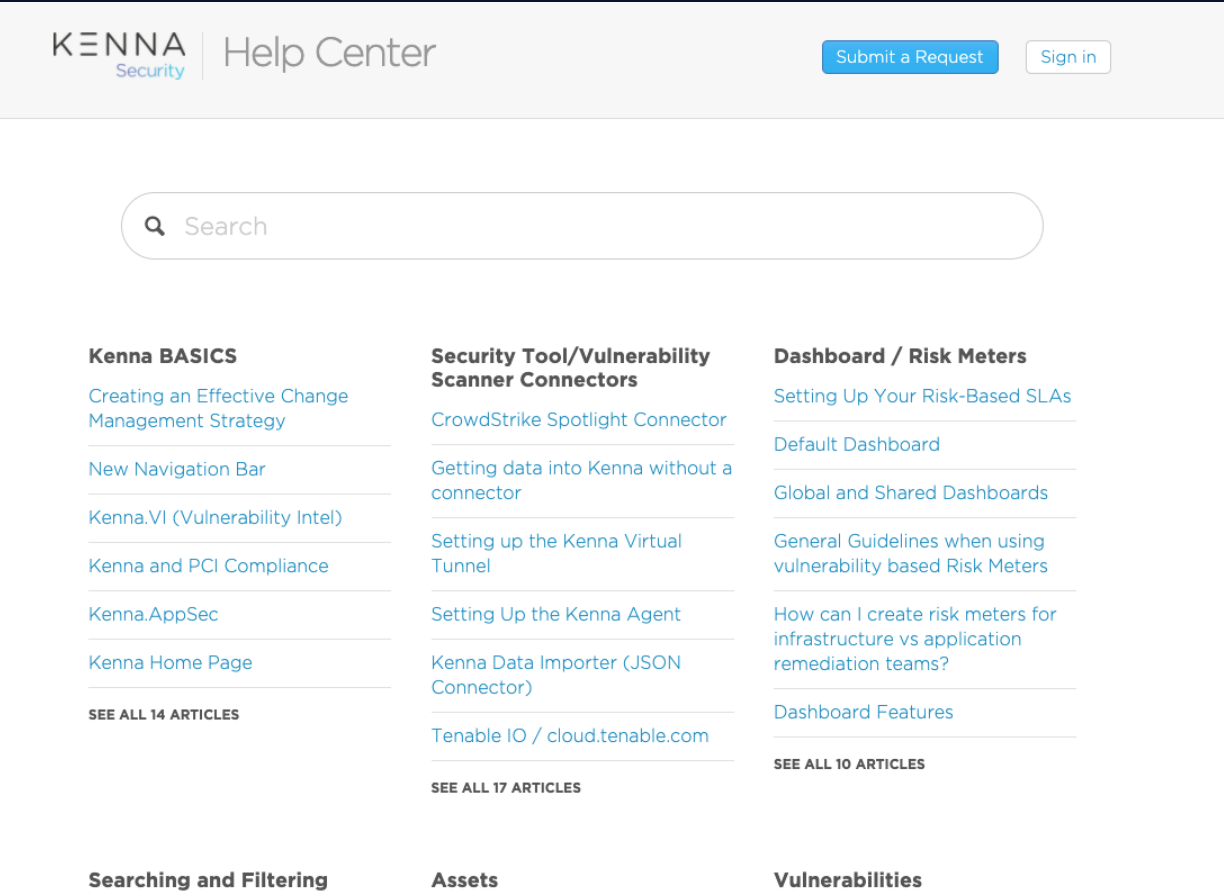

Query Syntax Changes June 2020

**Test Title** 

Asset Status - Kenna.VM **Asset Prioritization In Kenna**  Vulnerability Scoring in Kenna **Predicted Exploits** 

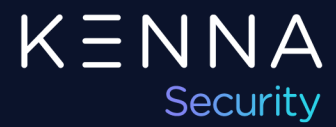

## **All Things Assets – 3 Part Series**

Part 1 – Asset Status (April)

Part 2 – Asset Management (May)

- Asset Scoring
- Asset Priority Use Cases
- Risks and Pitfalls

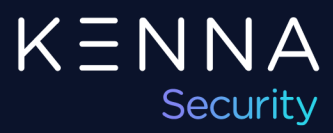

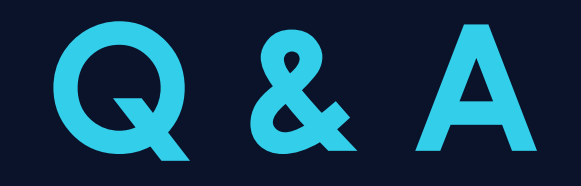

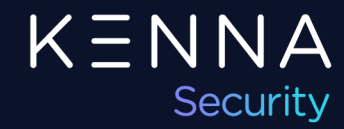

# **" Thank you**

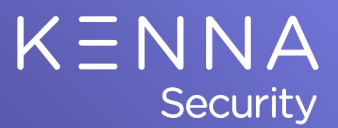

David Brothers Kenna Security, CSE